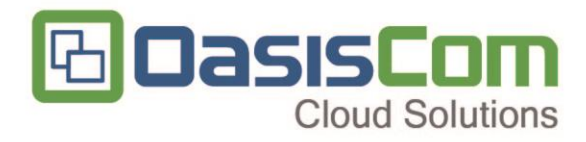

# **MANUAL CIERRE E INICIO DE AÑO PRESUPUESTAL SALUD**

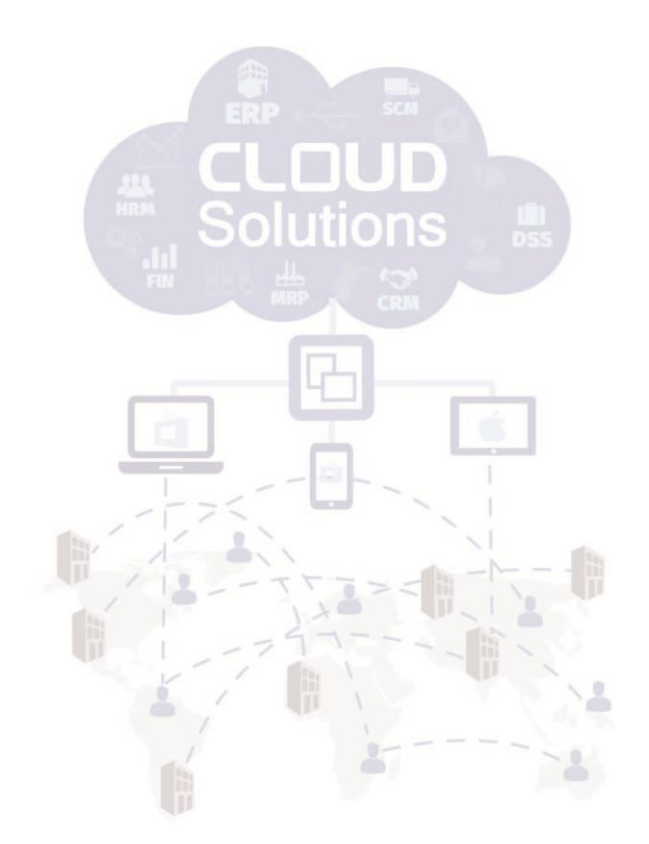

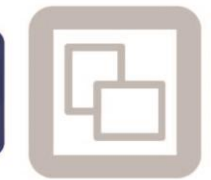

www.oasiscom.com

info@oasiscom.com

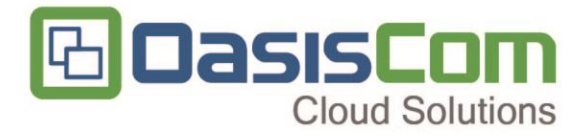

*Código del documento*

*Control de Versiones*

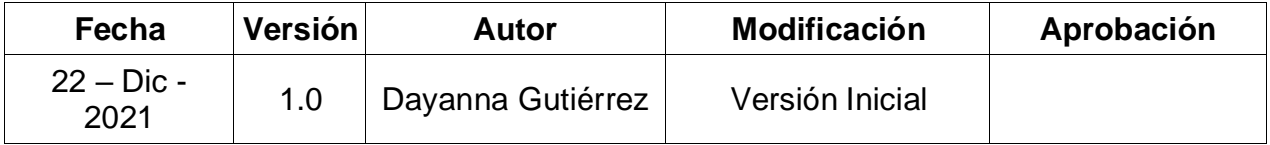

*Este documento es propiedad de OASISCOM y es para consulta y uso por sus áreas funcionales*

*No se permite su modificación sin la autorización del área correspondiente, ni su uso fuera de la empresa o la reproducción parcial o total de este documento por medios reprográficos, digitales u otros, creados o por crearse, sin el permiso previo y por escrito de los derechos de autor del propietario.* 

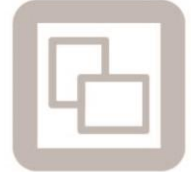

www.oasiscom.com

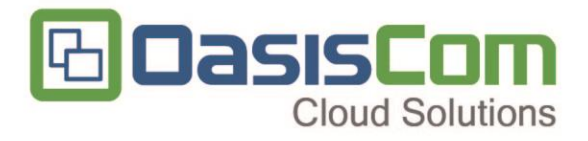

## **CONTENIDO**

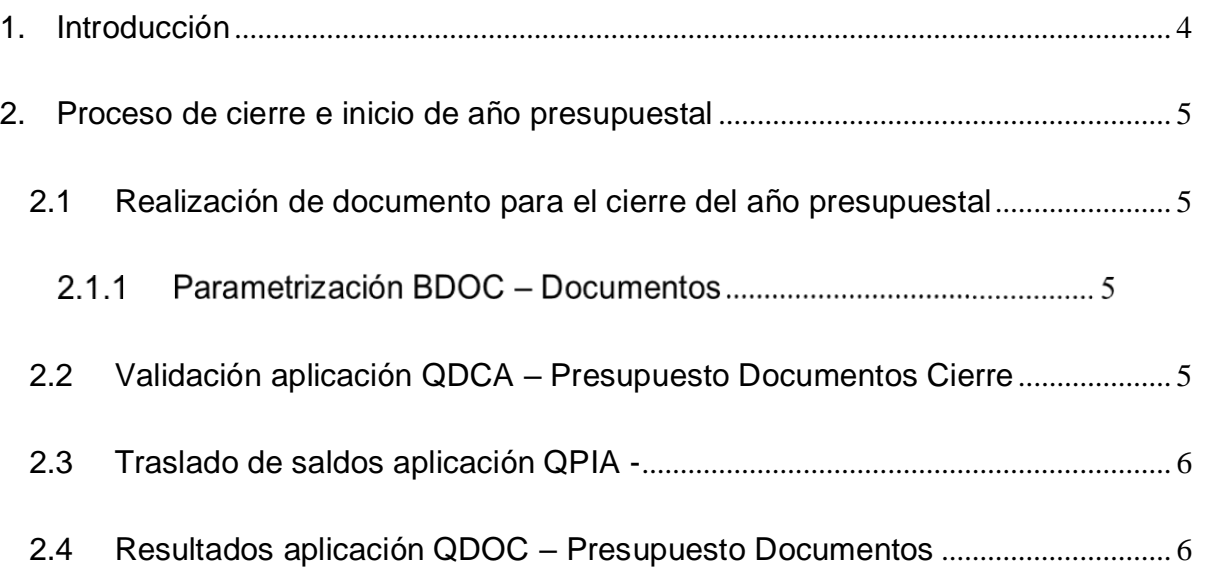

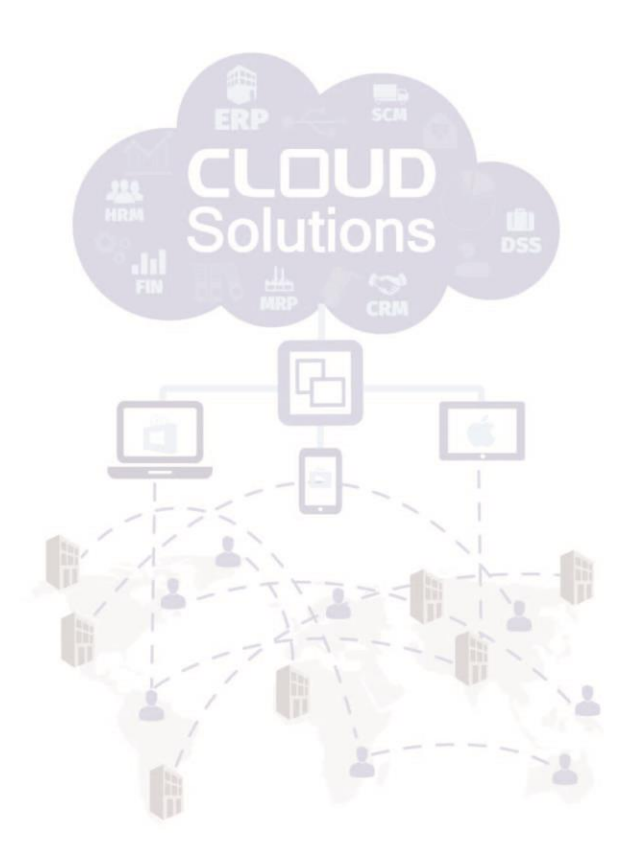

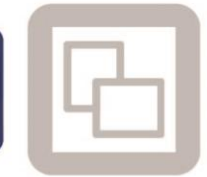

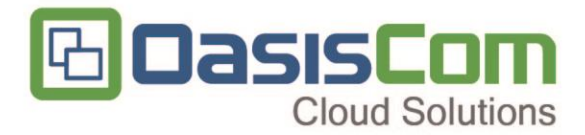

### **1. Introducción**

<span id="page-3-0"></span>Bienvenido(a) y felicitaciones! Ahora es Usted usuario(a) del Sistema de Información OASIS. Este es el manual que lo guiará en el aprendizaje y operación exitosa del proceso de cierre e inicio de año a nivel de presupuesto.

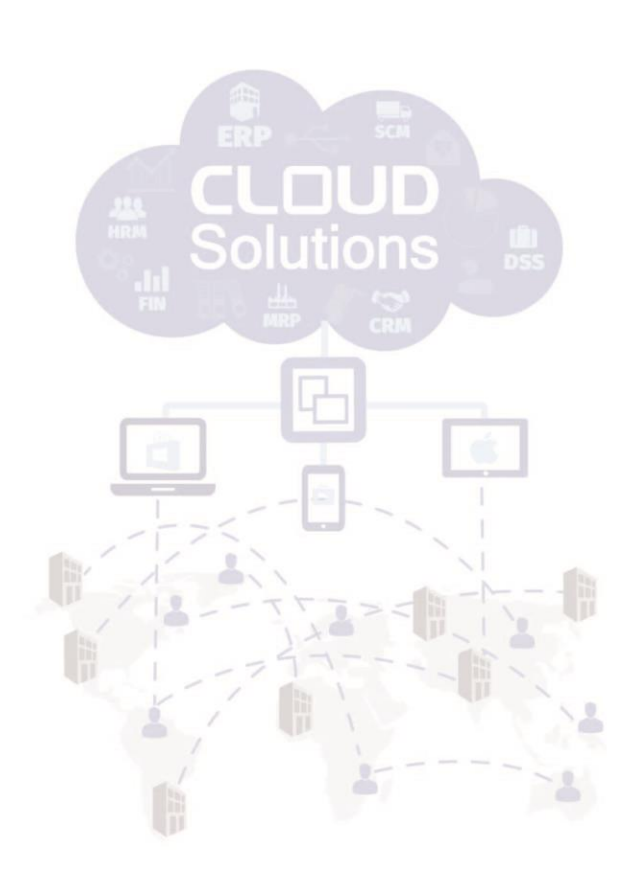

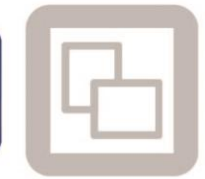

info@oasiscom.com

www.oasiscom.com

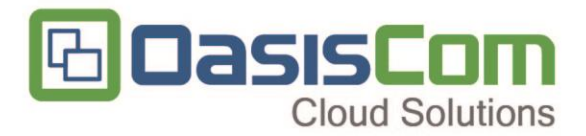

## **2. Proceso de cierre e inicio de año presupuestal**

#### <span id="page-4-1"></span><span id="page-4-0"></span>**2.1 Realización de documento para el cierre del año presupuestal**

#### **Parametrización BDOC – Documentos**

Se debe tener en cuenta para que el sistema me genere información del cierre

presupuestal para los diferentes documentos es importante tener en cuenta la

parametrización en la aplicación BDOC campo PresupuestoClose debe contar con SI.

| $\equiv$   |                          |                                                          |                       |                                                                                                    |                |                          |                                                         |                |        |                          |                |                           | н                      | л                    |                              | Search       |          | $\mathbf{Q}$ |          | 6.                                                  |
|------------|--------------------------|----------------------------------------------------------|-----------------------|----------------------------------------------------------------------------------------------------|----------------|--------------------------|---------------------------------------------------------|----------------|--------|--------------------------|----------------|---------------------------|------------------------|----------------------|------------------------------|--------------|----------|--------------|----------|-----------------------------------------------------|
| Home       |                          | Documentos -[bdoc] ×                                     |                       |                                                                                                    |                |                          |                                                         |                |        |                          |                |                           |                        |                      |                              |              |          |              |          |                                                     |
| <b>D</b> 面 | ÷                        |                                                          |                       | $\blacksquare$                                                                                               |                |                          |                                                         | 14 <4 Página 1 |        |                          | de 1 >> > 1 20 | $\checkmark$              |                        | Mostrando 1 - 2 de 2 |                              |              |          |              |          |                                                     |
|            |                          |                                                          |                       | stoExecutedMinus PresupuestoReserveMinus PresupuestoObligationMinus PresupuestoPaymentMinus Fiscal Wms Copia |                |                          |                                                         |                |        |                          | Estado         | Contrario                 |                        | PresupuestoClose     |                              |              |          |              |          | ransferen PresupuestoCaj PresupuestoCajaModified Ce |
|            |                          |                                                          |                       |                                                                                                    |                |                          |                                                         | $\checkmark$   |        |                          |                |                           |                        |                      |                              | $\checkmark$ |          |              |          |                                                     |
|            |                          | $\mathsf R$<br>N                                         |                       |                                                                                                    |                |                          | <b>NO</b>                                               | N              |        | 0 ACTIVO                 |                |                           |                        |                      |                              | N            |          | N            |          |                                                     |
|            |                          |                                                          |                       |                                                                                                    | $\overline{4}$ |                          |                                                         | <b>NO</b>      | N      | $\circ$                  |                | ACTIVO \N                 | SI                     | $\check{~}$          |                              |              |          | N            | N        |                                                     |
|            |                          |                                                          |                       |                                                                                                    |                |                          |                                                         |                |        |                          |                |                           |                        |                      |                              |              |          |              |          |                                                     |
| <b>D</b> 面 | Conceptos<br>8<br>÷<br>í | <b>Status</b><br>Instance<br>$0$ 1 4 ? $\phi$ 8 8 0 $\#$ | Firma                 |                                                                                                    |                |                          |                                                         | 14 <4 Página 1 |        |                          | de 2 >> > 1 20 | $\checkmark$              | Mostrando 1 - 20 de 39 |                      |                              |              |          |              |          |                                                     |
| u          | Documento                | Concepto                                                 |                       | Nombre Concepto                                                                                              |                |                          | Módulo Tercero Cantidad Promedio Transferen Obligatorio |                |        |                          |                | Liquidacion               | Clase                  |                      |                              | Tipo Orden   | Producto | Moneda       | Grupo    | Valor                                               |
|            |                          |                                                          |                       |                                                                                                    |                |                          | $\checkmark$                                            |                |        |                          |                |                           |                        |                      | $\checkmark$<br>$\checkmark$ |              |          |              |          |                                                     |
| ☑          | <b>CP</b>                | AD.                                                      |                       | ANTICIPO ADMINISTRATIVOS 100                                                                                 | $\Omega$       | $\sqrt{2}$               | n<br><b>SUMA</b>                                        |                | n      | $\triangledown$          |                | M                         |                        |                      |                              | 99           | $\Omega$ |              | $\Omega$ | 0.00                                                |
| П          | CP                       | AE                                                       |                       | ANTICIPO A EMPLEADOS 100                                                                                     | $^{\circ}$     | $\overline{\mathbb{Z}}$  | SUMA                                                    | n              | $\Box$ | $\overline{\mathcal{A}}$ |                | $\overline{\mathbb{Z}}$   |                        |                      |                              | 99           | $\circ$  |              | $\circ$  | 0.00                                                |
| □          | CP                       | AF                                                       | ACTIVOS FIJOS         |                                                                                                    | Q              | $\sqrt{2}$               | n<br>SUMA                                               |                | o      | $\mathcal{S}$            |                | $\mathcal{S}$             |                        |                      |                              | 99           | $\circ$  |              | $\circ$  | 0.00                                                |
| □          | CP                       | AL.                                                      |                       | ACTAS DE LIQUIDACION                                                                                         | Q              | $\mathcal{A}$            | SUMA                                                    | П              | $\Box$ | $\overline{\mathcal{S}}$ |                | $\mathcal{A}$             |                        |                      |                              | 99           | $\circ$  |              | $\circ$  | 0.00                                                |
| □          | CP                       | AM                                                       |                       | ASAMBLEA MULTIETNICA                                                                                         | $\circ$        | ø                        | $\Box$<br>SUMA                                          |                | $\Box$ | $\overline{\mathcal{O}}$ |                | $\overline{\mathbb{S}^2}$ |                        |                      |                              | 99           | $\circ$  |              | $\circ$  | 0.00                                                |
| □          | CP                       | AN                                                       |                       | ANTICIPO SERV MED EVENTO RE                                                                                  | $\Omega$       | Ø                        | SUMA                                                    | □              | $\Box$ | $\mathcal{S}$            |                | $\mathcal{S}$             |                        |                      |                              | 99           | $\circ$  |              | $\circ$  | 0.00                                                |
| □          | CP                       | AR                                                       | <b>ARRENDAMIENTOS</b> |                                                                                                    | $^{\circ}$     | $\overline{\mathcal{L}}$ | SUMA                                                    | П              | $\Box$ | $\mathcal{A}$            |                | $\mathcal{A}$             |                        |                      |                              | 5            | 0        |              | $\Omega$ | 0.00                                                |
|            | CP                       | CA                                                       | CAUSACIÓN CAPITA      |                                                                                                    | $\circ$        | σ                        | SUMA                                                    |                |        | $\overline{v}$           |                | $\overline{\mathbb{Z}}$   |                        |                      |                              | 99           | $\circ$  |              | $\Omega$ | 0.00                                                |

*Imagen 1 Cierre presupuestal*

# <span id="page-4-2"></span>**2.2 Validación aplicación QDCA – Presupuesto Documentos Cierre**

En esta aplicación deben validan los documentos que se van a trasladar de un año

al otro y posteriormente dar clic en marcar todo

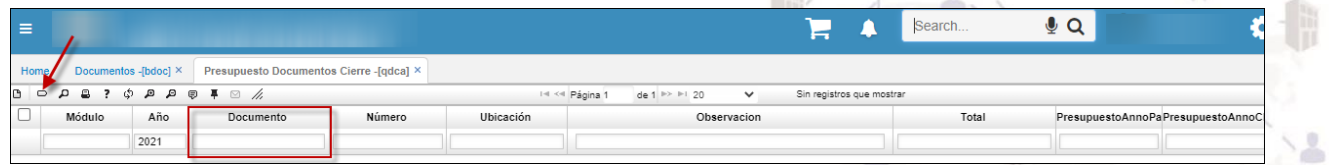

*Imagen 2 Cierre presupuestal*

<span id="page-5-0"></span>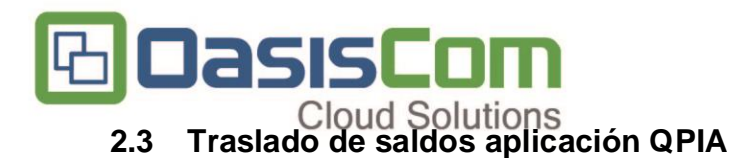

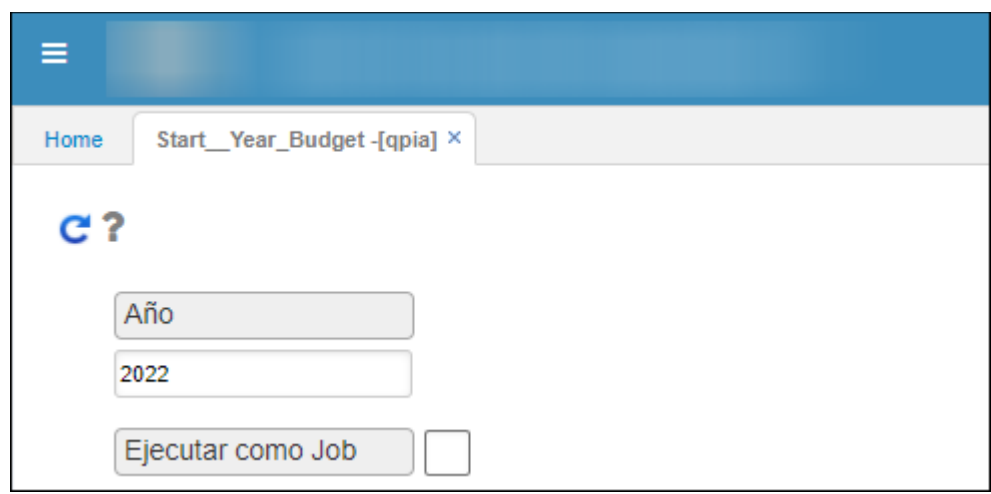

*Imagen 3 Cierre presupuestal*

#### <span id="page-5-1"></span>**2.4 Resultados aplicación QDOC – Presupuesto Documentos**

Luego de realizar el paso anteriormente mencionado, los resultados de los saldos

de un año al otro los evidenciaran en la aplicación QDOC con el documento RP para el

periodo 12 del año 2021 vigencia para el periodo 0 del año 2022.

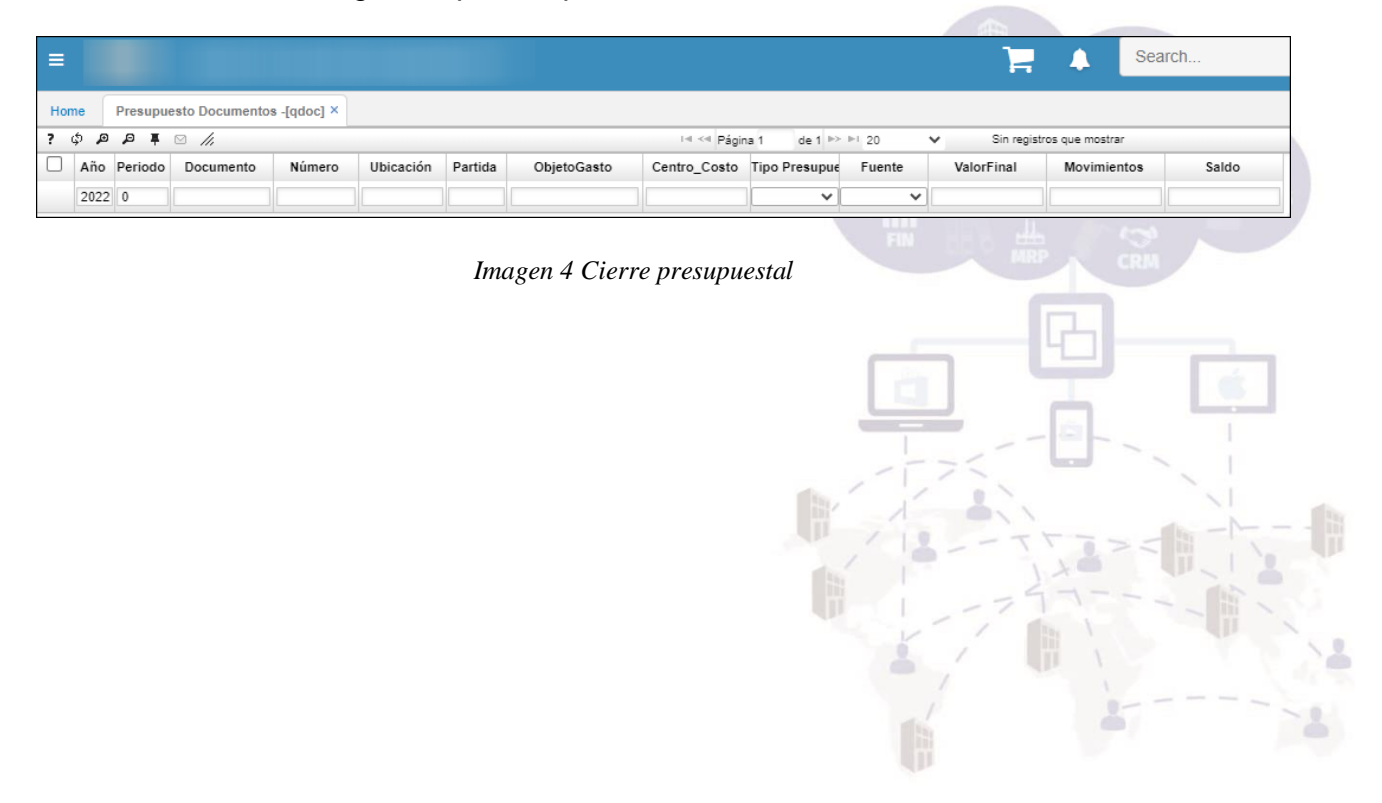

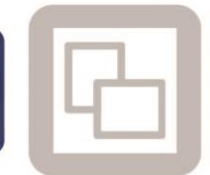